## How to change autocad color background

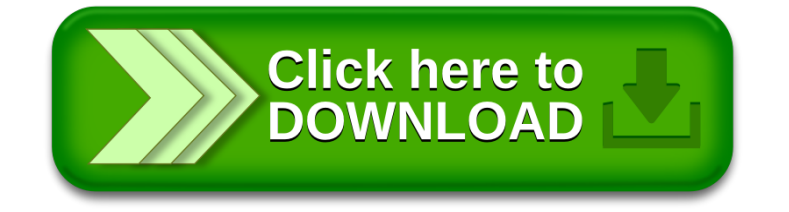